Package master setups:

There are 2 options setup in the PACKMAST.CONTROL file which can be setup:

- 1. MASTER.TOTE.FLAG if set to Y a TOTE may be scanned to get the packages to load on the truck (The tote information is not currently being loaded and this option is not yet available)
- 2. DELIVER.WARN.FLAG if set to Y will warn the driver that there are undelivered packages and requires signatures.

PARAMETER 145 needs to be set to print Pack labels (A or R – All or Routes only)

Enter Routes from Manifest menu option:

|                    | 000d1shine.com BASE |                       |                       |                  |         |          |        |    |      | -      |             |
|--------------------|---------------------|-----------------------|-----------------------|------------------|---------|----------|--------|----|------|--------|-------------|
| A the list Setting | pi genet Jook GLI   | Spendard Functione Sp | ecial Functions (telp |                  |         |          |        |    |      |        | _ e   e   x |
|                    |                     |                       |                       |                  |         |          |        |    |      |        |             |
|                    |                     |                       | Delivery R            | OUTE Maintenance |         |          |        |    |      |        |             |
|                    |                     |                       |                       |                  |         |          |        |    |      |        |             |
|                    |                     |                       |                       |                  |         |          |        |    |      |        |             |
|                    | Delivery Route      |                       | DE                    | LR1              |         |          |        |    |      |        |             |
|                    | 1.Description       |                       | De                    | livery Route 1   |         |          |        |    |      |        |             |
|                    | (Vestestmin))       |                       | 1.1.1                 |                  |         |          |        |    |      |        |             |
|                    |                     |                       |                       |                  |         |          |        |    |      |        |             |
|                    | 2.Comments          |                       | Delivery route for 1  |                  |         |          | -      |    |      |        |             |
|                    | 2.Comments          |                       | driver. Small pack    |                  |         |          | -      |    |      |        |             |
|                    |                     |                       | driver, small pack    | allee outh       |         |          | -      |    |      |        |             |
|                    |                     |                       |                       |                  |         |          | _      |    |      |        |             |
|                    |                     |                       |                       |                  |         |          |        |    |      |        |             |
|                    |                     |                       |                       |                  |         |          | _      |    |      |        |             |
|                    |                     |                       |                       |                  |         |          |        |    |      |        |             |
|                    |                     |                       |                       |                  |         |          |        |    |      |        |             |
|                    |                     |                       |                       |                  |         |          |        |    |      |        |             |
|                    |                     |                       |                       |                  |         |          |        |    |      |        |             |
|                    |                     |                       |                       |                  |         |          |        |    |      |        |             |
|                    |                     |                       | 1.                    |                  |         |          |        |    |      |        |             |
|                    |                     |                       |                       |                  |         |          |        |    |      |        |             |
|                    |                     |                       |                       |                  |         |          |        |    |      |        |             |
|                    |                     |                       |                       |                  |         |          |        |    |      |        |             |
|                    |                     |                       |                       |                  |         |          |        |    |      |        |             |
|                    |                     |                       |                       |                  |         |          |        |    |      |        |             |
|                    |                     |                       |                       |                  |         |          |        |    |      |        |             |
| ENTER LINE         | TO CHANGE, ADD      | TO ADD STOPS, D       | ELETE TO DELETE.      | 0 TO ACCEPT      |         |          |        |    |      | 200000 |             |
|                    |                     |                       |                       |                  |         |          |        |    |      |        |             |
| 1                  |                     | 2                     |                       | 8                |         |          | 8 21   | 17 | K 17 |        |             |
| HELP               | OK/CHD              | INSERT                | LDELETE               | PREV PG          | NEXT PG | INQUIRT. | CANCEL | 08 |      |        | Popup       |

| 25W8N - 3rab000d Johans com EA<br>Edit Settings Benet Tools G. |                         |                  |              |            |           |         |    |             | 00000 |
|----------------------------------------------------------------|-------------------------|------------------|--------------|------------|-----------|---------|----|-------------|-------|
| But Seconds Store Town St.                                     | of observerse states of | tos forcións deb | _            |            |           | _       |    |             |       |
| Auster Distributor System - Op                                 | perator Maintenance     |                  |              |            |           |         |    |             |       |
| Operator Code                                                  | LLK                     |                  |              |            |           |         |    |             |       |
| 9.Display Cost                                                 |                         | Y                |              |            |           |         |    |             |       |
| 1.TCL Access                                                   |                         | ×                |              |            |           |         |    |             |       |
| Price Override Fig                                             |                         | T                |              |            |           |         |    |             |       |
| LForce Upper Case                                              |                         | N                |              |            |           |         |    |             |       |
| LPhone#                                                        |                         |                  |              |            |           |         |    |             |       |
| Fast                                                           |                         |                  |              |            |           |         |    |             |       |
| Auto Windows                                                   |                         |                  |              |            |           |         |    |             |       |
| Sell Warehouse                                                 |                         |                  | 001          |            |           |         |    |             |       |
| Default Company                                                |                         |                  | и            |            |           |         |    |             |       |
| Default Saleaman                                               |                         | 001              | Salesm       | an.001     |           |         |    |             |       |
| Email Address                                                  |                         | They             | une@thinc.co | m          |           |         |    |             |       |
| Email Alias                                                    |                         | 1.0              | 8            |            |           |         |    |             |       |
| 2.Copy All Elifelle                                            |                         | N                |              |            |           |         |    |             |       |
| .Ророр Мани                                                    |                         | u)               | <li></li>    |            |           |         |    |             |       |
| Libefault to Capture ON                                        |                         | ۲                |              |            |           |         | AT |             |       |
| 5.Picker/Packer Code                                           |                         | 07               |              | JOHN SMITH |           |         |    |             |       |
| Catalog Display                                                |                         | 14               |              |            |           |         |    |             |       |
| Catalog County                                                 |                         |                  |              |            |           |         |    |             |       |
| Packagementer Roote                                            |                         | DE               | RI           |            |           |         |    |             |       |
| _                                                              |                         |                  |              |            |           |         |    |             |       |
|                                                                |                         |                  | -            |            |           |         |    |             |       |
| nter Function Key Number to                                    | o change, il to Accept  |                  |              |            |           | 2000000 |    | PMGE 2 OF 5 |       |
|                                                                |                         |                  |              |            |           |         |    |             |       |
|                                                                |                         |                  |              |            |           | 1 23    |    |             |       |
| HELP OKEND                                                     | INSERT                  | LDELETE          | PREV PG      | NEXT PG    | INCOMPT . | CANCEL  | 08 |             | Popul |

Add routes to Operator code (driver's login) in Operator maintenance:

Setup Customers/Ship-to with Routes:

|                    |                                                                                                    | 12-CUST MAST MAINT        |                |             |               |             |            |                       |               |   |          |
|--------------------|----------------------------------------------------------------------------------------------------|---------------------------|----------------|-------------|---------------|-------------|------------|-----------------------|---------------|---|----------|
| A Die Dat Settings | Beset Tools Grt                                                                                                 | Standard Functions Specie | Functions Help |             |               |             |            |                       |               |   | _ 0 ×    |
| Customer I         | laster Maintenance                                                                                              |                           |                |             |               | Internal    |            | 100369                |               |   |          |
| Customer#          | 1.0                                                                                                    | RI                        |                |             |               |             |            | _                     |               |   |          |
| Manifest/Routing   |                                                                                                    | Info                      |                |             |               |             |            |                       |               |   |          |
| 79.Call Day        |                                                                                                    |                           |                | _           |               |             |            |                       |               |   |          |
| D.Primary Rout     |                                                                                                    |                           | DELR1          | Stop        | 1 Deliv       | ery Route 1 |            |                       | $\rightarrow$ |   |          |
| 81.Secondary M     |                                                                                                    |                           |                | Stop        |               |             |            |                       |               |   |          |
| Customer           | Form                                                                                                    | Flags                     |                | 90.Intl (   | Customer Flag |             |            | 91.Bill to Print Flag |               |   |          |
| 82.Ship Label Te   | mplate                                                                                                    |                           |                |             |               |             |            | 92.Combined States    | ment          |   | N        |
| 83.Pack Slip Ten   | nplate                                                                                                    |                           |                |             |               | _           |            | 93.Print Statement    |               |   |          |
| 84.Pick Slip Pric  | 0                                                                                                    |                           | N 85.Pick      | Slip Copies |               |             |            | 94.Sort Invoice       |               |   | N        |
| 86.Pack Slip Cop   | ies                                                                                                    |                           | 3              |             | Fax Form      | _           | Fax Number |                       |               |   |          |
| 87.Invoice at Par  | -                                                                                                    |                           | <u>Y</u>       | 95.Pick     |               | _           |            |                       |               |   |          |
| 88.Print Order Co  |                                                                                                    |                           | N              | 96.Paci     |               |             |            |                       |               |   |          |
| 89.Invoice Copie   |                                                                                                    |                           | 1              | 97.Invo     |               | -           |            |                       |               |   |          |
| EMail Fo           | in the second second second second second second second second second second second second second second second | EMail Address             |                | 98.Stat     | ement         |             |            |                       |               |   | _        |
| 99.Pickalip:       |                                                                                                    | -                         |                |             |               |             |            |                       |               |   | _        |
| 100.Packslip:      |                                                                                                    |                           |                |             |               |             |            |                       |               |   | -        |
| 101.Invoices:      |                                                                                                    |                           |                |             |               |             |            |                       |               |   | -        |
| IVI.IIIVICUL       |                                                                                                    |                           |                |             |               |             |            |                       |               |   | -        |
| 102. Statement     |                                                                                                    |                           |                |             |               |             |            |                       |               |   | _        |
|                    |                                                                                                    |                           |                |             |               |             |            |                       |               |   | _        |
| ENTER LINE #       | TO CHANGE, DELE                                                                                                 | TE TO DELETE,0 TO A       | CCEPT          |             |               |             |            | 000000                | PAGE 3 OF     | 7 |          |
|                    |                                                                                                    |                           |                |             |               |             |            |                       |               |   |          |
|                    |                                                                                                    |                           |                |             |               |             |            |                       |               |   |          |
|                    |                                                                                                    |                           |                |             |               | NOTES       |            |                       |               |   | Userfile |
| HELP               | OKEND                                                                                                    | INSERT                    | LOELETE        | PREV PG     | NEXT PG       | INQUIRY     | CANCEL     | on                    |               |   | Рорир    |

| Skip To Blankensonse       Coll       Coll CUSTOMER NAME         Ship To #       NORDS       B.Pick Priority       B.Pick Priority         Ship To #       NORDS       B.Pick Priority       B.Pick Priority         Ship To #       NORDS       B.Pick Priority       B.Pick Priority         Ship To #Add1       ADDRESS12       S.D.RAF       B.Pick Priority       B.Bick Priority         Ship To Add2       ADDRESS12       S.D.RAF       B.D.RAF       B.Bick Priority       B.Bick Priority       B.Bick                                                                                                    |                                   |                     |                    |                        |             |
|----------------------------------------------------------------------------------------------------|-----------------------------------|---------------------|--------------------|------------------------|-------------|
| Ship To #       KRORIS       HS/sk Pionity         1.Ship To Name       15.Ship To Addit       20.02.04                                                                                                    | Ship To Maintenance               |                     |                    |                        |             |
| 1. Ship To Name   TEST SHIPTO   NUEAR     2. Ship To Add1   ADORE SS12   21.0EA Expins     3. Ship To Add2   21.0EA Expins     4. Ship To Add2   21.0EA Expins     5.Cip   21.0EA Expins     5.Cip   21.0EA Expins     5.Cip   21.0EA Expins     5.Cip   21.0EA Expins     5.Cip   1     6.State   No     7.2ip Cole   000     8.Ship Too Add2   3     9.Ship Menid   2.5Phone#     9.Ship Menid   2.5Phone#     9.Ship Label Template   3     9.Ship Label Template   3     9.Ship Label Template   31.0EA     9.Ship Name   2.1Finany     9.Ship Name   2.1Finany     9.Ship Name   2.1Finany     9.Ship Name   3.0EA     9.Ship Name   3.1Finany     9.Ship Name   3.1Finany     9.Ship Name   3.0EA     9.Ship Name   3.1Finany     9.Ship Name   3.0EA     9.Ship Name   3.1Finany     9.Ship Name   3.1Finany     9.Ship Name   3.1Finany     9.Ship Name   3.1Finany     9.Ship Name   3.1Finany     9.Ship Name   3.1Finany <th>Customer #</th> <th>LORI</th> <th>LORI CUSTOMER NAME</th> <th></th> <th></th>                                                                                                    | Customer #                        | LORI                | LORI CUSTOMER NAME |                        |             |
| 2.5hg hs Addrid   AD0RE 5512   21.06A Expires   21.1ccnss#     3.5hg hs Addrid   22.1ccnss#   21.1ccnss#   21.1ccnss#     4.5hg hs Addrid   21.1ccnss#   1   1     5.5hg hs Addrid   21.1ccnss#   1   1     5.5hg hs Addrid   21.1ccnss#   1   1     5.5hg hs Addrid   21.1ccnss#   1   1     5.5hg hs Addrid   21.1ccnss#   1   1     5.5hg hs Addrid   0000   0.5.A   2   1     5.5hg hs Addrid   0000   0.5.A   2   1     5.5hg hs Addrid   0000   0.5.A   2   2     5.5hg hs Addrid   0000   0.5.A   2   2     5.5hg hs Addrid   0000   0.5.A   2   2     5.5hg hs Addrid   25.Phoce#   1   2     5.5hg hs Addrid   25.Phoce#   1   2     5.5hg hs Addrid   21.5hg Label Template   2   2     5.5hg hsenge   1   21.5hg Label Template   1     5.5hg hsenge   1   3.5hg hsenge   1     5.5hg hsenge   1   3.5hg hsenge   1     5.5hg hsenge   1   3.5hg hsenge   1     5.5hg hsenge   1   3.5hg h                                                                                                    | Ship Tu #                         | KRORBS              |                    | 19.Pick Priority       |             |
| 3.5hg To AddQ   22.License#     4.5hg To AddQ   22.License#     5.Chy   C1TY     5.State   NJ     6.State   NJ     7.2hg Coole   0000     9.Shg Method   2     9.Shg Method   2     9.Shg Method   2     10.State   2     9.Shg Method   2     9.Shg Method   2     9.Shg Method   2     9.Shg Method   2     9.Shg Zoes   2     11.Special Instr   2     12.Tax Juris   0001     13.Tax Exempt #   2     14.Service Weas   2     15.SGL Number   2     15.SGL Number   2     15.Sog   1     15.Sog   1     17.SecVirus Weas   2     15.Sog   1     17.SecVirus Plane   3     17.SecVirus Plane   3     17.SecVirus Plane   3     18.Attreetion   3     19.Sog   1     19.Sog   1     19.Sog   1     19.Attractor Flag   1     19.Attractor Flag   1     19.Attractor Flag   1     19.Attractor Flag   1  <                                                                                                    | 1.Ship To Name                    | TEST SHIPTO         |                    | 20.DEA#                |             |
| A.Ship To AddCl.   23.Lic Exp. Date     S.Cay   CITY     A.Ship To AddCl.   24.Ding Type     S.State   N/     M.S. County   000     B.Ship Method   3     S.Ship Method   25.Phone#     S.Ship Method   23.Phone#     S.Ship Method   23.Phone#     S.Ship Method   33.Phone# <td>2.Ship To Addr1</td> <td>ADORESS12</td> <td></td> <td>21.DEA Expirus</td> <td></td>                                                                                                    | 2.Ship To Addr1                   | ADORESS12           |                    | 21.DEA Expirus         |             |
| S.Cipy   CITY   24.Dising Type   1   2     6.State   NJ   Country   000   0.S.A.   2   2     7.2 p Cole   0000   8.28 A Code   3   3   3     9. Ship Method   1   25.Phose#   3   1     9. Ship Method   27.Ship Label Template   27.Ship Label Template   1   1     10. Sack Arish   0001   28.Pack Silp Template   1   1     27. Ship Label Template   27.Ship Label Template   1   1     13. Tax Jurish   0001   28.Pack Silp Template   1   1     25.GOLN Humber   29.Fac Silp Template   1   1   1     15.GOLN Humber   1   1   1   1   1     16.Sacher Flag   1   1   1   1   1     17.Saccher Flag   1   1   1   1   1     15.GOLN Humber   500   1   1   1   1     17.Saccher Flag   1   1   1   1   1     17.Saccher Flag   1   1   1   1   1     17.Saccher Flag   1   1   1   1   1     17.Saccher Flag   1   1   1   <                                                                                                    | 3.Ship To Addr2                   |                     |                    | 22.License#            |             |
| K.State       NJ       Country       000       U.S.A.       2       2       2         7.2 p Code       00000       K.DEA Code       3       3       3       3       3       3       3       3       3       3       3       3       3       3       3       3       3       3       3       3       3       3       3       3       3       3       3       3       3       3       3       3       3       3       3       3       3       3       3       3       3       3       3       3       3       3       3       3       3       3       3       3       3       3       3       3       3       3       3       3       3       3       3       3       3       3       3       3       3       3       3       3       3       3       3       3       3       3       3       3       3       3       3       3       3       3       3       3       3       3       3       3       3 <td>4.Ship To Addr3</td> <td></td> <td></td> <td>23.Lic Exp. Date</td> <td></td>                                                                                                    | 4.Ship To Addr3                   |                     |                    | 23.Lic Exp. Date       |             |
| 7.2 p Code   00001   B.DEA Code   3     9. Ship Mathod   25. Phone#   25. Phone#     9. Ship Zoon   25. Shop Some   4     9. Ship Zoon   25. Shop Some   4     10. Ship Zoon   27. Ship Label Template   27. Ship Label Template     12. Tax Juris.   00001   28. Proce Silp Template     13. Tax Exempt #   28. Proce Silp Template   28. Free Silp Template     15. GLN Number   29. Free Silp Template   29. Free Silp Template     15. GLN Number   29. Free Silp Template   10. Inscriber Flag     16. Song   1   3. Inscriber Flag   11     17. Sectore Plant   Song   3. Accept 80   12     18. Attention   3. Accept 80   13. Accept 80   13. Accept 80     18. Attention   3. Accept 80   13. Accept 80   13. Accept 80                                                                                                    | 5.City                            | CITY                |                    | 24.Drug Type           |             |
| 9. Ship Method 25 Phone# 25 Phone# 4<br>9. Ship Zoos 4<br>9. Ship Zoos 4<br>9. Ship Zoos 4<br>9. Ship Zoos 4<br>9. Ship Zoos 4<br>9. Ship Zoos 7<br>9. Ship Xabat Temptate<br>9. Ship Xabat Temptate<br>9. Ship Xabat Te                                                                                                    | 6.State                           | NJ Country          | 000 U.S.A.         |                        | 2           |
| N5.Ship Zoos 4<br>H. Special last<br>12. Eax Juris.<br>13. Tax Exempt 4<br>14. Service Whan<br>15. CLN Number<br>15. CLN Number<br>15. CLN N                                                                                                    | 7.Zip Code                        | 00000               | 8.DEA Code         |                        | 3           |
| H. Special Issis<br>27. Ship Label: Temptate<br>28. Jac Auris.<br>33. Tax Exempt 4<br>44. Service Whee<br>55. GLN Hamber<br>55. GLN Hamber<br>55. GLN HAMBER<br>55. GLN HAMBER                                                                                                    | 9.Ship Method                     |                     |                    | 25.Phone#              |             |
| 12. Tax Jarih.<br>13. Tax Exempt #<br>14. Sorvice When<br>15. CLN Number<br>15. CLN Number<br>15. CLN Nu                                                                                                    | 10.5hlp Zone                      |                     |                    | 26.ResCom              | н           |
| 13. Tax Exempt # 28. Pack Slip Template 28. Slip Template 29. J aclity 29. J aclity                                                                                                    | 11.Special Instr                  |                     |                    | 27.Ship Label Template |             |
| ALService Whee<br>BLOCH Humber<br>DELR2 Stop 1<br>Delivery Roote 2<br>17.Second years<br>BLAteretion<br>BLAteretion<br>BLAteretion<br>BLAteretion<br>DELR2 Stop 1<br>Delivery Roote 2<br>Stop 2<br>Stop 2<br>Delivery Roote 2<br>Stop 2<br>Stop 2<br>S | 12.Tax Juris                      | 00001               |                    |                        |             |
| A SCUN Number 25.5 actiny 25.5 actiny 25.5 actiny 25.5 actiny 25.5 actiny 25.5 actiny 25.5 actiny 25.5 actiny Route 2 10.5 active Flag 21. Wheteas Picking 22.5 how Labels 22.5 how Labels 23.5 Accept 80 Y 25.5 Allocate By 10.5 Allocate By 10.5 A                                                                                                    | 13.Tax Exampt #                   |                     |                    | 20.Pack Slip Template  |             |
| It American<br>It American<br>It Am                                                                                                    | 4.Service Whee                    |                     |                    |                        |             |
| Delivery Roots 2   Delivery Roots 2   Stop   Statemion   Statemion   St                                                                                                    | 15.GLN Number                     |                     |                    | 29.5 ecility           |             |
| 17. Second Stop 32. Journ Labeth 33. Accept 80 Y<br>18. Attention 34. Fri GP Flag Y<br>15. Alternation By N                                                                                                    | Sentemary Route                   | DELR2 Shop          | 1                  | 30.Isactive Flag       | N           |
| 13.Accept 80 Y<br>SAtswelon J3.Accept 80 Y<br>34.Fit GP Flag Y<br>35.Allocate By N                                                                                                    | <                                 | Delivery Roste 2    |                    | Wireless Picking       |             |
| IS Amortion SA Fet GP Flag Y<br>35 Allocator By N                                                                                                    | 7.Secondary Doube                 | Stop                |                    | 32.hom Labels          |             |
| 35 Allocate By H                                                                                                    |                                   |                     |                    | 33.Accept 80           | Y           |
|                                                                                                    | 8.Attention                       |                     |                    | 34.Fct GP Flag         | Y           |
| ENTER LINE # TO CHANGE, DELETE, & TO ACCEPT PAGE 1 OF 3                                                                                                    |                                   |                     |                    |                        | N           |
|                                                                                                    | ENTER LINE # TO CHANGE, DELETE TO | DELETE,0 TO ACCEPT  |                    | 00000                  | PMGE 1 OF 3 |
|                                                                                                    |                                   |                     |                    |                        |             |
|                                                                                                    | HELP OKEND                        | INSERT LDELETE PRET | V PG NEXT PG       | INGURY CANCEL OF       | Popup       |

Enter orders against customers with routes; delivery package information can be viewed from Detail Release Inquiry:

|                                                                                                    |                           |         | Lie          | tail lovoices (Line Ite                   | areas .                            |                |    |    |                      |                     |
|----------------------------------------------------------------------------------------------------|---------------------------|---------|--------------|-------------------------------------------|------------------------------------|----------------|----|----|----------------------|---------------------|
| 05439-001                                                                                                    |                           |         | Sold To      |                                           |                                    | Ship To        |    |    |                      |                     |
| ç.                                                                                                    |                           |         | LORI         |                                           |                                    | KRORE          | IS | -  | 8                    |                     |
|                                                                                                    | ġ                         |         | LORI CUSTOME | R NAME                                    |                                    | TEST SHIPTO    |    |    |                      |                     |
| De                                                                                                    | here Dit                  |         | ADDRESS1     |                                           |                                    | ADORESS12      |    |    |                      |                     |
| 1/53                                                                                                    |                           |         | ADDRESS2     |                                           |                                    |                |    |    |                      |                     |
| 05                                                                                                    |                           | Who     | ADDRESS3     |                                           |                                    |                |    |    |                      |                     |
| 01                                                                                                    | SYT                       | 001     | CITY         |                                           | NJ 07026                           | CITY           |    | NJ | 00000                |                     |
| LOR                                                                                                    | Release#<br>Route<br>Stop | DELR2   | 1            | Delivery                                  | beloased to Update POD<br>Delivery |                |    |    |                      | Wites<br>GPS<br>001 |
| 0                                                                                                    | Route<br>Stop             | DELR2   |              | Delivory<br>Date                          |                                    | Signed For (b) |    |    |                      | GPS                 |
| and the second second s | Route<br>Stop             | DELR2   |              | Delivory<br>Date<br>G<br>G<br>G<br>G      | Delivery                           | Signed For B   |    |    |                      | GPS                 |
| TES                                                                                                    | Route<br>Stop             | DELR2   |              | Delivory<br>Date                          | Delivery                           | Signed For B   |    |    | 6.00                 | GPS                 |
| and the second second s | Route<br>Stop             | Cost 01 |              | Delivory<br>Date<br>G<br>G<br>G<br>G      | Delivery<br>Time                   | Signed For B   |    |    | 6.00                 | GPS                 |
| Dete                                                                                                    | Route<br>Stop             | Cost 01 |              | Delivery<br>Date<br>S<br>S<br>S<br>S<br>S | Delivery<br>Time                   | Signed For B   |    |    | 6.00<br>6.00<br>6.23 | GPS                 |

|               | Sevet Jook G.I Sp |                     |               |                                                                                                    |                  |     |             |          |    |                                     | -                   |
|---------------|-------------------|---------------------|---------------|----------------------------------------------------------------------------------------------------|------------------|-----|-------------|----------|----|-------------------------------------|---------------------|
| A05440-001    |                   |                     |               | il Invoices (Line II                                                                                            | ermaj            |     |             |          |    |                                     |                     |
|               |                   |                     | Sold To       | _                                                                                                    |                  |     | Ship To     |          |    |                                     | a                   |
| 4             |                   |                     | LORI          |                                                                                                    |                  |     |             |          |    |                                     |                     |
|               | ×                 |                     | LORI CUSTOMER | NAME                                                                                                    |                  |     | LORI CUSTO  | MER NAME |    |                                     | -                   |
| OR .          | hev Dt            | - 21                | ADDRESS1      |                                                                                                    |                  | 1.0 | ADORE \$\$1 |          |    |                                     | 1                   |
| 11/13         |                   |                     | ADDRESS2      |                                                                                                    |                  |     | ADORE 5-52  |          |    |                                     |                     |
| 0             | IS OP             | Who                 | ADDRESS3      |                                                                                                    |                  |     | ADDRE553    |          |    |                                     |                     |
| 01            | SYT               | 001                 | CITY          |                                                                                                    | NJ 07026         | Ú.  | CITY        |          | NJ | 07026                               |                     |
|               | Route<br>Stop     | DELRI               | i i           | Delter                                                                                                    | Pathone          |     |             |          |    | Value 20                            | Whs<br>GPS          |
| pDase<br>2013 | Stop<br>Co        | at<br>A05440001-001 |               | Delivory<br>Date<br>S<br>S<br>S<br>S<br>S<br>S<br>S<br>S<br>S<br>S<br>S<br>S<br>S<br>S<br>S<br>S<br>S<br>S<br>S | Delivery<br>Time | /   | ent For By  |          |    | Value 20.<br>20.<br>0.<br>0.<br>15. | GPS<br>00 001<br>50 |

| and a       |                                                                                                    | Detai   | I Involces (Line Berry)                                                                                                    |          |               |    |                                     |    |
|-------------|----------------------------------------------------------------------------------------------------|---------|----------------------------------------------------------------------------------------------------|----------|---------------|----|-------------------------------------|----|
| 15441.001   |                                                                                                    | Sold To |                                                                                                    |          | Ship To       |    |                                     |    |
|             |                                                                                                    | LORIZ   |                                                                                                    |          | 000001        | 1  |                                     |    |
|             | a                                                                                                    | MUG     |                                                                                                    |          | MUG SHIPTO 1  |    |                                     |    |
| a -         | here Dt                                                                                                    | FRED    |                                                                                                    |          | 1 MUG ST      |    |                                     |    |
| (#3         |                                                                                                    | JIM     |                                                                                                    |          |               |    |                                     |    |
| 05          | s op Who                                                                                                    | JACK    | -                                                                                                    |          |               |    |                                     |    |
| 01          | 571 001                                                                                                    | MONTH   |                                                                                                    | MN 00000 | MUGGLE        | NJ | 0.7000                              |    |
| LOR<br>TEST | Cond<br>1. 01A05441001.4<br>2. 01A05441001.4<br>3. 01A05441001.4<br>5. 01A05441001.4<br>Hit <82 TURN> to Continue | 902     | Delivery<br>Date<br>Construction<br>Construction<br>Cons | Time     | Signed For By |    | 2.00<br>0.00<br>0.00<br>2.00<br>F 2 | 50 |

Verify the releases and they should now be available for the handhelds.

Startup delivery master on the handheld emulator:

| WM 6.1.4 Professional - | 240x400 🗖 🗖 🗶                          |
|-------------------------|----------------------------------------|
| File Flash Help         |                                        |
| (6)<br>Delivery Ma      | aster Loga <b>#* Ÿ<sub>X</sub> ◄</b> € |
| Username:               | SF                                     |
| Password:               |                                        |
|                         | System Login                           |
|                         | Truck Login                            |
|                         | Cancel                                 |
|                         | Settings                               |
|                         |                                        |
|                         |                                        |

System Login is used to connect to the wireless network to load route information or to update package load/delivery information back to the MDS system.

Truck Login is used to login at the truck loading dock or customer delivery site to mark packages as loaded on the truck or delivered and get a signature for the delivery.

Settings are used to setup connection settings to the wireless network and to set the emulator flag for the demo version of the programs which bypasses the scanner logic for emulators.

To run on a device emulator go to the Settings screen and set Emulator to Y:

| 👔 WM 6   | .1.4 Professional - 2 | 240x400 🗖 🗖 🕱           |
|----------|-----------------------|-------------------------|
| File Fla | sh Help               |                         |
|          |                       |                         |
|          | •                     |                         |
|          | 🏄 MDSSetting          | ₅ ,≓≓ Ÿ <sub>x</sub> •€ |
|          | MDS Server:           | rs6000d.tshinc.com      |
|          | MDS Account:          | BASE.12                 |
| Ĩ        | Database User:        | tsh                     |
|          | Password:             |                         |
|          | Password:             | 12tsh34                 |
|          | Emulator:             | М                       |
|          |                       | Save                    |
|          |                       | Cancel                  |
|          |                       |                         |
|          |                       |                         |
|          |                       |                         |
|          |                       |                         |
|          |                       |                         |
|          |                       |                         |
|          | L                     |                         |
| U        | 0                     | HE .                    |
|          |                       |                         |

Make sure the login and connection settings attach to the system and MDS account where Release / Package data is stored.

Save the settings and then login using the System Login.

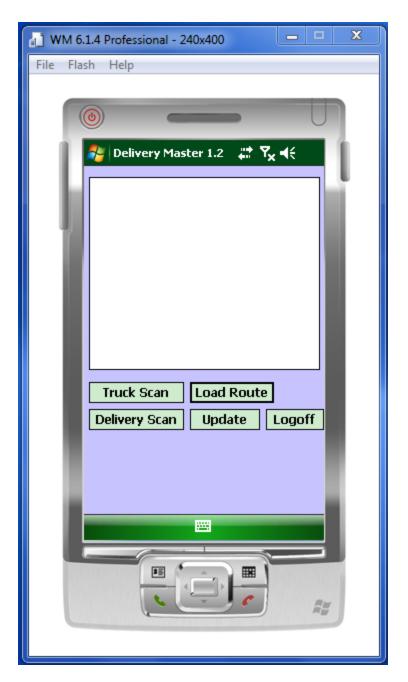

Once logged in choose Load Route and it will load the route information into the handheld database. Only one route can be loaded into a particular handheld, if you log in again with a different operator code with a different route assigned it will wipe out the stored data if you choose load route:

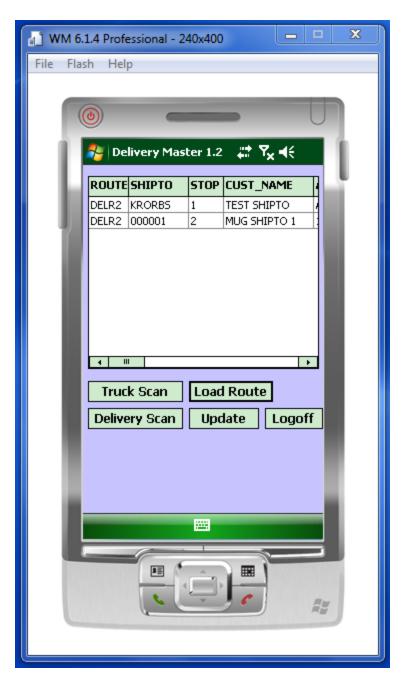

The user then would either logoff the system or scan packages onto the Truck. The load Route is done through the wireless network. Truck and Delivery scanning may be done offline using the Truck Login.

Notice that when logged in using the Truck Logon, the screen is automatically loaded with the stored package data for the route and shows slightly different options. Update is removed as the truck login does not connect to the wireless network. You can connect to the network using the Connect button if you are in range and want to reload a route or update Truck load or delivery information:

| 📄 WM 6.1.4 Pro | fessional - 2 | 240x400  | ) l                |            | ×   |
|----------------|---------------|----------|--------------------|------------|-----|
| File Flash He  | alp           |          |                    |            |     |
|                |               |          |                    |            |     |
|                |               |          |                    |            |     |
|                |               | -        |                    | U          |     |
|                | elivery Mas   | ster 1.2 | ,#: ₹ <sub>×</sub> | <b>d</b> ≦ |     |
|                |               |          | *" 'X              |            |     |
| ROUT           | ESHIPTO       | STOP     | CUST_NA            | ME I       | - I |
| DELR2          |               | 1        | TEST SHIPT         |            |     |
| DELR2          | 000001        | 2        | MUG SHIPT          | 01         |     |
|                |               |          |                    |            |     |
|                |               |          |                    |            |     |
|                |               |          |                    |            |     |
|                |               |          |                    |            |     |
|                |               |          |                    |            |     |
|                |               |          |                    |            |     |
|                | Ш             |          |                    |            |     |
| Te             | ick Scan      | Co       | nnect              |            |     |
|                |               |          |                    |            |     |
| Deliv          | very Scan     |          | L                  | .ogoff     |     |
|                |               |          |                    |            |     |
|                |               |          |                    |            |     |
|                |               |          |                    |            |     |
|                |               |          |                    |            |     |
|                |               |          |                    |            |     |
|                |               |          |                    |            |     |
|                |               |          |                    |            |     |
|                |               | Ê,       |                    |            |     |
|                | e.            | ÷,       | C                  | <b>A</b> 3 |     |
|                | -             |          |                    | A.S.       |     |
|                |               |          |                    |            |     |
| L              |               |          |                    |            |     |

Highlight the Route and stop and click Truck scan to load packages on the Truck:

| 👔 WM 6.:  | 1.4 Professional - 2         | 40x400    |              | x |
|-----------|------------------------------|-----------|--------------|---|
| File Flas | sh Help                      |           |              |   |
|           |                              |           |              |   |
|           | • •                          | _         | U            |   |
| 11        | 월 Delivery Mas               | ter 1.2 🐇 | <b>: ∿</b> € |   |
|           |                              |           |              |   |
| - hi      | ROUTE SHIPTO<br>DELR2 KRORBS | STOP CUS  | T SHIPTO     |   |
|           | DELR2 000001                 |           | SHIPTO 1     |   |
| T         |                              |           |              |   |
|           |                              |           |              |   |
|           |                              |           |              |   |
|           |                              |           |              |   |
|           |                              |           |              |   |
|           |                              |           |              |   |
|           |                              |           |              |   |
|           | Truck Scan                   | Conne     | ct           |   |
|           | Delivery Scan                |           | Logoff       |   |
|           |                              |           |              |   |
|           |                              |           |              |   |
|           |                              |           |              |   |
|           |                              |           |              |   |
|           |                              |           |              |   |
|           | 6                            | 1         |              |   |
|           | <b>35</b> (*                 |           |              |   |
|           | e                            | ſĘ, F     | e            | - |
|           |                              |           |              |   |
|           |                              |           |              |   |
|           |                              |           |              |   |

The packages for that Route and stop will be displayed and can be checked onto the Truck:

| WM 6.1.4 Professio | onal - 240x4 | 100   | _             | x   |
|--------------------|--------------|-------|---------------|-----|
| File Flash Help    |              |       |               |     |
|                    |              |       |               |     |
| ۲                  |              |       | U             |     |
| 🛛 💦 Load T         | ruck         | ## Y  | ∕x <b>-</b> € |     |
| Customer           | LORI         |       | DELR2         |     |
| Shipto             | KRORBS       |       | 1             | í . |
| o, ipto            | TEST SHI     | · · · |               |     |
| Package#           |              |       | ОК            |     |
| PACKAGE_           |              |       |               |     |
| 01A0543900         |              | N     |               |     |
|                    |              |       |               |     |
|                    |              |       |               |     |
|                    |              |       |               |     |
|                    | _            |       |               |     |
| Exit               | ]            | Si    | gnature       |     |
|                    |              |       |               |     |
|                    |              |       |               |     |
|                    |              |       |               |     |
|                    |              |       |               |     |
|                    | I            | 3     |               |     |
|                    |              |       |               |     |
|                    | • E          | C     |               |     |
|                    |              |       | ~8            |     |
|                    |              |       |               |     |

Click OK to accept the displayed package, scan a package or click on the package id in the list to record the package as loaded on the truck. A "Y" will appear in the Load column next to the package ID:

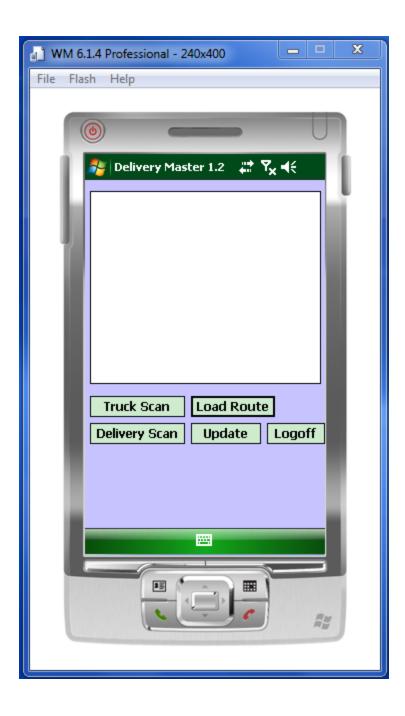

| WM 6.1.4 Professio | onal - 240x4 | 400   |                   | X   |
|--------------------|--------------|-------|-------------------|-----|
| File Flash Help    |              |       |                   |     |
|                    |              |       |                   |     |
| ()                 |              | _     |                   |     |
|                    |              |       |                   |     |
| A Load 1           |              |       | 7 <sub>×</sub> ∙€ |     |
| Customer           | LORI         | Route |                   | - T |
| Shipto             | KRORBS       |       | 1                 |     |
| 1                  | TEST SHI     |       |                   |     |
| Package#           |              |       | OK                |     |
| PACKAGE_           |              |       |                   |     |
| 01A0543900         | 01-001 Y     | N     |                   |     |
|                    |              |       |                   |     |
|                    |              |       |                   |     |
|                    |              |       |                   |     |
|                    | 1            |       |                   |     |
| Exit               | ]            | Si    | ignature          |     |
|                    |              |       |                   |     |
|                    |              |       |                   |     |
|                    |              |       |                   |     |
|                    |              |       |                   |     |
|                    | 1            |       |                   |     |
|                    |              |       |                   |     |
| -                  |              |       |                   |     |
| 0                  |              | _•_   |                   |     |
|                    |              |       |                   | _   |
|                    |              |       |                   |     |

While in truck load mode Signature is turned off:

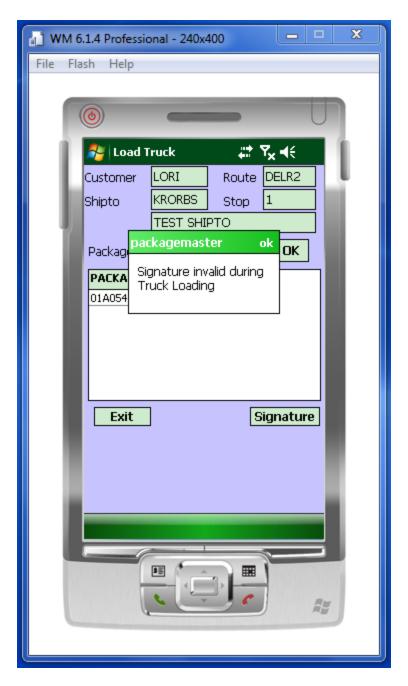

When the packages for a route are loaded, exit and repeat with the other stops on the route and load the truck with those packages.

To display information about a route and stop, click on the route in the main screen and a detail inquiry will appear:

| WM 6.1.4 Profession | nal - 240x400 📃 🔍 🗶 |
|---------------------|---------------------|
| File Flash Help     |                     |
|                     |                     |
| ۲                   |                     |
| 📔 ಶ ShipTo:         | ,#* <b>™</b> , •(€  |
| Contact             | AR CONTACT          |
| Cust#               | LORI2               |
| Shipto              | 000001              |
| Name                | MUG SHIPTO 1        |
| Phone               | 000-000-0000        |
| Address :           |                     |
| 1 MUG ST            |                     |
|                     |                     |
| MUGGLE              |                     |
|                     | ОК                  |
|                     |                     |
|                     |                     |
|                     |                     |
|                     |                     |
|                     |                     |
|                     |                     |
|                     |                     |
|                     |                     |

Once truck scanning is completed, the connect button can be used to connect via wireless network and update the Truck Loaded flag on the customer delivery package file (if desired). This will save the data on the MDS database.

The driver would logoff the system and start making the deliveries. To record package deliveries; logon using the Truck Login, highlight the route and stop and click on Delivery Scan. Mark the packages as delivered the same way as they were loaded on the truck (enter, scan or click on package ID) and a Y will appear in the Del column. The driver should then click on signature to have the recipient sign for the package(s):

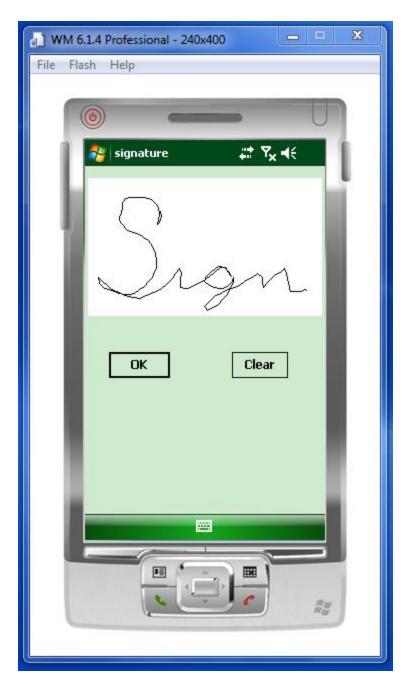

Click on OK to save the signature. Exit the package delivery screen and you can see that there is a signature on file by scrolling to the right. System.byte[] appears if there is an image stored for a delivery stop.

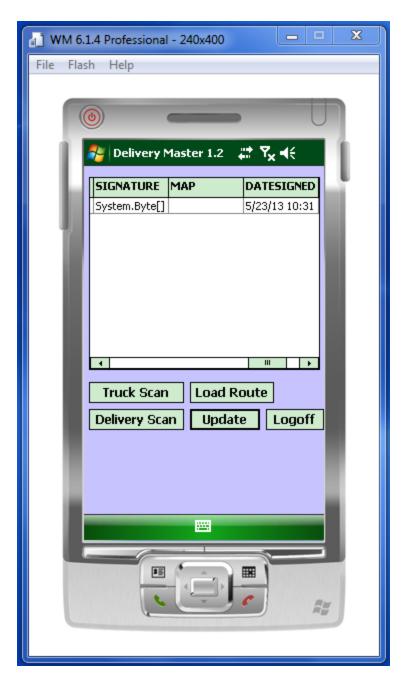

To keep from losing stored delivery information before it is uploaded to the MDS system, the system will warn the driver if they try to upload a new route before updating the saved information into the MDS database:

| 👔 WM 6.1.4 Professional - 240x400 📃 🔍 🔀           |
|---------------------------------------------------|
| File Flash Help                                   |
|                                                   |
|                                                   |
| 🎥 Delivery Master 1.2 🛛 🗱 🏹 🕂                     |
| NE SIGNATURE MAP DATE                             |
| 000-000 5/23/:<br>packagemaster                   |
| Package Delivery data<br>waiting to be uploaded!! |
| Data will be LOST!<br>Continue?                   |
| Yes No                                            |
|                                                   |
|                                                   |
| Truck Scan Load Route                             |
| Delivery Scan Update Logoff                       |
|                                                   |
|                                                   |
|                                                   |
|                                                   |
|                                                   |
|                                                   |
|                                                   |
|                                                   |

When all deliveries are completed, the handheld device would be logged in using Truck Login in range of the wireless network and click on connect. Then click on the update button to upload the delivery information and signatures to the MDS system. The information will then be available in the Delivery popup in Detail Release Inquiry and the signature can be viewed from the POD Available image:

| *                    | i - (rs6000d.tshi | nc.com EASE 12 | OUT.REL01151]                         |                     |                           |         |            |                |            |            |                                                                                                    |       |               |          |
|----------------------|-------------------|----------------|---------------------------------------|---------------------|---------------------------|---------|------------|----------------|------------|------------|----------------------------------------------------------------------------------------------------|-------|---------------|----------|
| A Die Dat            | Settings Beset    | Tools Grt Sta  | OETABLIOIIISI)<br>ndard Functions Sge | cial Functions Help |                           |         |            |                |            |            |                                                                                                    |       |               | _ 0      |
|                      |                   |                |                                       |                     |                           |         |            |                |            |            |                                                                                                    |       |               |          |
| Released             |                   |                |                                       |                     | etail Invoices (Line Iter | ns)     |            |                |            |            | -                                                                                                    |       | -             |          |
| 01-A0544             | 1.001             |                |                                       | Sold To             | _                         |         |            |                | Ship To    |            |                                                                                                    |       |               |          |
| level                |                   | -              |                                       | LORIZ               |                           |         |            |                | 00000      |            | POD Availab                                                                                                    | le    | 8             | )        |
|                      |                   | a              |                                       | MUG                 |                           |         |            |                | MUG SHIPTO |            |                                                                                                    |       |               |          |
| Ord Dt               | _                 | Inv Dt         | _                                     | FRED                |                           |         |            |                | 1 MUG ST   |            | -                                                                                                    |       | _             |          |
| 05/21/13             | _                 |                | _                                     | JIM                 |                           |         |            |                |            |            |                                                                                                    |       | _             |          |
| ST                   | OS                | OP             | Who                                   | JACK                |                           | _       | _          |                |            |            | _                                                                                                    | _     |               | _        |
| v                    | 01                | SY1            | 001                                   | MONTH               |                           | MN      | 00000      | _              | MUGGLE     |            | N                                                                                                    | 07000 |               | _        |
| Inv Voide            |                   |                |                                       |                     |                           |         |            |                |            |            |                                                                                                    |       |               |          |
| Lns                  | Cust Ref          |                |                                       | Term                |                           |         |            | _              | Salesman   |            |                                                                                                    |       |               | _        |
|                      | DELIVERY TO       |                |                                       |                     | NET 30                    |         |            | _              |            | lesman-001 | -                                                                                                    |       |               | _        |
| Ln#                  | Item Num          |                |                                       | Ordered             | d Shipp                   | ed      | Bkord      | Inpic          | :k         |            | Price                                                                                                    | Value |               | fhis     |
|                      | Descriptio        | n              |                                       |                     |                           |         |            |                |            |            |                                                                                                    | _     | _             | P%       |
| 1                    | LORIEMS           |                |                                       |                     | 407 EA                    | 407     | EA         | - <b>1</b>     |            |            | 1.007 CS                                                                                                    |       | 2.00 0        |          |
|                      | TEST LORI E       | MS             |                                       |                     |                           |         |            | - No. 1        |            |            | - 1. Alberton (* 1. Alberton (* 1. A |       | _             | 50       |
| 2                    |                   |                |                                       |                     | _                         | 1       |            | - A.           |            |            |                                                                                                    |       |               |          |
|                      |                   |                |                                       | _                   |                           |         |            |                |            |            | - 10 m                                                                                                    |       |               |          |
| 3                    |                   |                |                                       |                     |                           | 1       |            | - Al-          |            |            |                                                                                                    |       |               |          |
|                      | _                 |                |                                       |                     |                           |         |            |                |            |            |                                                                                                    |       |               |          |
| -                    |                   |                |                                       |                     |                           |         | H-h-       |                |            | Fit        |                                                                                                    |       | 0.00          |          |
| ShipDate<br>05/21/13 |                   | Shipper        | P                                     | 1 PA                | Wght                      | Ctn     | Units      | TxJur<br>00001 | Tax%       | Tax        |                                                                                                    |       | 0.00          |          |
|                      |                   | UPS - Next Da  |                                       |                     | المحجو                    | 2       | 40         | 0001           |            | 0.000 Tota | PAGE 1                                                                                                    | 05.2  | 2.00          |          |
| Criter               | CHED TO BOOK, NE  | AT PG OF PREV  | 110:                                  |                     |                           |         |            |                |            |            | PWUE                                                                                                    | 012   |               |          |
|                      |                   |                |                                       |                     |                           |         |            | -              |            |            |                                                                                                    |       |               |          |
| HEADE                |                   | NE ITTMS       | NEXT REL                              | PREV REL            | BOX FRT                   | SPEC IN | ST AUDIT L |                | ELVERY     | SERIAL S   | INV PRINT                                                                                                    |       |               |          |
| HELP                 |                   | XKEND          | INSERT                                | LOELETE             | PREV PG                   | NEXT P  |            |                | CANCEL     | 01         |                                                                                                    |       | $\rightarrow$ | Popup    |
|                      |                   |                |                                       |                     |                           | -       |            |                |            |            |                                                                                                    |       | _             |          |
| POPT                 | w 15000007, 1, 61 |                | VP - Windows Photo                    | Mana                |                           |         |            | -              |            |            |                                                                                                    |       |               | CH(0 - X |
|                      |                   | el lun *       |                                       | Test.               |                           |         |            | _              | _          |            |                                                                                                    | _     | _             |          |
|                      |                   |                |                                       |                     |                           |         |            |                |            |            |                                                                                                    |       |               |          |
|                      |                   |                |                                       |                     |                           |         |            |                |            |            |                                                                                                    |       |               |          |
|                      |                   |                |                                       |                     |                           |         |            |                |            |            |                                                                                                    |       |               |          |
|                      |                   |                |                                       |                     |                           |         |            |                |            |            |                                                                                                    |       |               |          |
|                      |                   |                |                                       |                     |                           |         |            |                |            |            |                                                                                                    |       |               |          |
|                      |                   |                |                                       |                     |                           |         |            |                |            |            |                                                                                                    |       |               |          |
|                      |                   |                |                                       |                     |                           |         |            |                |            |            |                                                                                                    |       |               |          |
|                      |                   |                |                                       |                     |                           |         |            |                |            |            |                                                                                                    |       |               |          |
|                      |                   |                |                                       |                     |                           |         |            |                |            |            |                                                                                                    |       |               |          |
|                      |                   |                |                                       |                     |                           |         |            |                |            |            |                                                                                                    |       |               |          |
|                      |                   |                |                                       |                     |                           |         |            |                |            |            |                                                                                                    |       |               |          |
|                      |                   |                |                                       |                     |                           |         |            |                |            |            |                                                                                                    |       |               |          |
|                      |                   |                |                                       |                     | ſ                         | 0       |            |                |            |            |                                                                                                    |       |               |          |
|                      |                   |                |                                       |                     | ſ                         | 0       |            |                |            |            |                                                                                                    |       |               |          |
|                      |                   |                |                                       |                     | ĺ                         | S       |            |                |            |            |                                                                                                    |       |               |          |
|                      |                   |                |                                       |                     |                           | S       | rov        | 2              |            |            |                                                                                                    |       |               |          |
|                      |                   |                |                                       |                     |                           | S       | rgr        | 2              |            |            |                                                                                                    |       |               |          |
|                      |                   |                |                                       |                     |                           | S       | rgv        | 2              |            |            |                                                                                                    |       |               |          |
|                      |                   |                |                                       |                     |                           | S       | rgv        | 2              |            |            |                                                                                                    |       |               |          |
|                      |                   |                |                                       |                     |                           | S       | rgr        | 2              |            |            |                                                                                                    |       |               |          |
|                      |                   |                |                                       |                     |                           | S       | rgr        | 2              |            |            |                                                                                                    |       |               |          |
|                      |                   |                |                                       |                     |                           | S       | rgr        | 2              |            |            |                                                                                                    |       |               |          |
|                      |                   |                |                                       |                     |                           | S       | rgr        | 2              |            |            |                                                                                                    |       |               |          |
|                      |                   |                |                                       |                     |                           | S       | rgr        | 2              |            |            |                                                                                                    |       |               |          |
|                      |                   |                |                                       |                     |                           | S       | rgr        | L              |            |            |                                                                                                    |       |               |          |
|                      |                   |                |                                       |                     |                           | S       | rgr        | 2              |            |            |                                                                                                    |       |               |          |
|                      |                   |                |                                       |                     |                           | S       | rgr        | 2              |            |            |                                                                                                    |       |               |          |
|                      |                   |                |                                       |                     |                           | S       | rgr        |                |            |            |                                                                                                    |       |               |          |

| And in case of the local division of the local division of the loc |         | 1.00                                       |         | it tovoices (Line Its                                            | HUND                                         |              |               |                              |
|----------------------------------------------------------------------------------------------------|---------|--------------------------------------------|---------|------------------------------------------------------------------|----------------------------------------------|--------------|---------------|------------------------------|
| 05441.001                                                                                                    |         |                                            | Sold To |                                                                  |                                              | Ship To -    |               |                              |
|                                                                                                    |         | <i></i>                                    | LORIZ   |                                                                  |                                              | 000001       | POO Available | ۹                            |
|                                                                                                    | 1       | a l                                        | MUG     |                                                                  |                                              | MUG SHIPTO 1 |               |                              |
| x .                                                                                                    | hev Dr  |                                            | FRED    |                                                                  |                                              | 1 MUG ST     |               |                              |
| /53                                                                                                    |         |                                            | JIM     |                                                                  |                                              |              |               |                              |
|                                                                                                    | OS OP   |                                            | JACK    |                                                                  |                                              |              |               | 1                            |
| 01                                                                                                    | SY      | 100                                        | MONTH   |                                                                  | MIN 000000                                   | MUGGLE       | N             | 07000                        |
| 1.91                                                                                                    | Stop    |                                            | 2       | Delivery                                                         | Delivery                                     |              |               | Value Whs<br>GPS<br>2.00 001 |
| 1                                                                                                    | 500p    | Cos#<br>01A05441001.001<br>01A05441001.002 | 2       | Date<br>05/23/13<br>05/23/13                                     | Delivery<br>Time<br>10-85.41am<br>10-85.41am | Signed For D |               | GPS                          |
| (                                                                                                    | 2 2     | Coull<br>01A05441001-001                   | 2       | Date<br>05/23/13<br>05/23/13<br>05/23/13<br>05/23/13             | Time<br>10:45:41am                           | Signed For B |               | GPS<br>2,00 001              |
| (                                                                                                    | 2       | Coull<br>01A05441001-001                   | 2       | Date<br>05/23/13<br>05/23/13<br>05/23/13<br>05/23/13<br>05/23/13 | Time<br>10:45:41am                           | Signed For B |               | 2,00 001 5                   |
| here A3                                                                                                    | 2 2 4 2 | Coull<br>01A05441001-001                   | 2       | Date<br>05/23/13<br>05/23/13<br>05/23/13<br>05/23/13             | Tana<br>10-66.41am<br>10-66.41am             | Signed For D |               | GPS<br>2,00 001              |

The signature image is also available from the delivery screen by package ID.